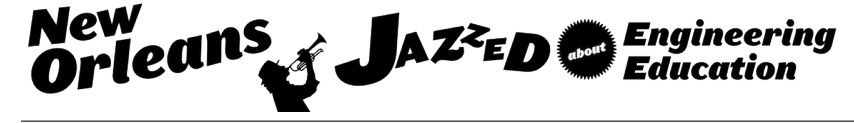

# A Renewable Energy Undergraduate Course Underlining the Analysis of Collected Solar Radiation

#### Dr. Jaime Ramos P.E., University of Texas, Rio Grande Valley

Dr Jaime Ramos has been teaching Power Engineering courses at the University of Texas Rio Grande Valley since 2005. His current research interests are Renewable Energy and Engineering Education. He is an active Professional Engineer in the state of Texas. He is a Senior Member of IEEE, and a Member of the ASEE.

#### Mr. Jose Ramirez, University of Texas, Rio Grande Valley

I am a Senior at University of Texas Rio Grande Valley who is working to obtain his Bachelors Degree in Science in Electrical Engineering. I have interests in renewable energy, and hope that through important research, I can help impact the world with a more efficient, more environment friendly, and more innovative energy source on which we can fully depend.

#### Dr. Hiram Moya, University of Texas, Rio Grande Valley

Dr. Hiram Moya earned his Bachelor of Science degree in Industrial Engineering from Texas A&M University at College Station, Texas in 1996. After working in Accenture for 5 years, he founded and became the managing Partner of HMGroup LLP. While working in his firm, Dr. Moya was also taking graduate courses from the University of Texas at Dallas, and online courses from Texas A&M University. In December 2004, he earned his Master of Science degree in Engineering Systems Management. Later, he returned as a full time student and completed his Doctor of Philosophy in Industrial and Systems Engineering in 2012.

Dr. Moya's academic experience includes a year serving as Visiting Assisting Professor at Texas A&M University, and in 2013 he has joined the Manufacturing Engineering department at The University of Texas–Pan American. In the fall of 2015, UT–Pan American, UT Brownsville, and the Health Science Center became University of Texas Rio Grande Valley, and the department's name is now the Department of Manufacturing and Industrial Engineering. Dr. Moya's research interests include Queueing Theory, Optimization, Simulation, Applied Probability, Quality, and Supply Chain Management. Some of the areas applied in the research include, Homeland Security, Healthcare delivery, web-based decision support tools, systems engineering in healthcare and process improvements. Dr. Moya has been successful in obtaining research funding from DHS to complete border security research projects.

#### Dr. Jose Luis Saldivar Jr, University of Texas, Rio Grande Valley

Dr. Saldivar works with first-year college students and specializes in cultural studies in education, learning theory, and "Ganas."

# **A Renewable Energy Undergraduate Course Underlining the Analysis of Collected Solar Radiation**

## 1- INTRODUCTION

The growth of generating electricity through solar radiation has increased steadily over the last ten years [1]. At the same time, the cost of solar electricity has decreased steadily [2]. In the 2016 State of the Union address, President Obama mentioned that "on rooftops from Arizona to New York, solar is saving Americans tens of millions of dollars a year on their energy bills, and employs more Americans than coal -- in jobs that pay better than average" [3]. These trends support an optimistic view of the future of the solar industry for the years to come.

The first step to an engineering design of a solar facility is to obtain information regarding the solar radiation available at the site of installation under study. Several sources of information are available, such as NREL's PVWatts Calculator, NREL's solar maps, and NREL's Measurement and Instrumentation Data Center.

The first data requirement is the solar energy density, expressed in  $kWh/m<sup>2</sup>$ , and collected over some time period, from a month to a year. This information plus the cost of electricity, and the cost of the solar installation are necessary for the engineering design of a solar facility.

From NREL's MIDC database, the solar irradiations, in Watts/ $m^2$ , can be obtained minute by minute, for every day of the year. The data is more complete, and allows the analysis of the solar resource, which determines variability, clearness, and energy density.

### 2- RELEVANCE OF DESCRIBED EFFORTS

The focus of the Renewable Energy course imparted at this University is solar energy. In this course the authors wished to remark the importance of evaluating the local solar resource. Towards this end, a string of seven learning activities were developed, starting with three preparatory exercises. The learning objectives of the following four exercises are to train the students to use the data of NREL's Measurement and Instrumentation Data Center

The UTRGV campus has considerable infrastructure to conduct enhanced learning and research in the fields of solar energy assessment and photovoltaic electricity generation. Furthermore, some of these experiences can be emulated by other engineering schools at low cost.

## 3- USE of PEDAGOGICAL THEORY

The authors believe in the model of hands-on laboratories and computer simulation as the best suited method to attain the educational objectives and outcomes. Traditional pedagogical methods in engineering often favor lecture based teaching but the authors believe in the model of hands-on laboratories and computer simulation as the best suited method to attain the educational objectives and outcomes. This thinking and practice is supported by research that has focused on a hands-on, active learning approach to teaching engineering concepts [4, 5]. Active learning has long been believed to be an ideal form of instruction compared to a more passive approach to teaching particularly in fields such as education and the humanities but in science, technology, engineering and mathematics (STEM) related fields, lecture based instruction remains the predominant form of instruction. Recent research on active learning in STEM fields perhaps presents a shift in pedagogy (Freeman, et. al. 2014). Building on this work, the authors have identified active learning as the preferred form of instruction, in undertaking their research.

# 4- EDUCATIONAL OBJECTIVES and OUTCOMES

The following general and specific student outcomes come from UTRGV's Electrical Engineering Department.

General Educational Outcomes- it will be demonstrated that the student:

- 1- is able to use knowledge of mathematics, basic sciences and engineering to analyze (identify, formulate and solve) problems in electrical engineering
- 5- is able to communicate ideas effectively in graphical, oral and in written media.

Specific Educational Objectives- students graduating from the *EE* program should demonstrate:

- 1- (D)- an ability to create and use software both as an analysis and design tool, and as part of systems containing hardware and software
- 2- (d3)- familiarity with at least one high level programming language, one assembly language, and one mathematical software package.

To support the desired student outcomes, the following activities were developed for the course and to be completed by each student:

- 1- Activity at the sundial.
- 2- Clear sky insolation calculations.
- 3- Determination of solar array efficiency.
- 4- Downloading and reading data from NREL's MIDC Center.
- 5- Processing daily insolation data.
- 6- Analyzing daily insolation data.
- 7- Final Project

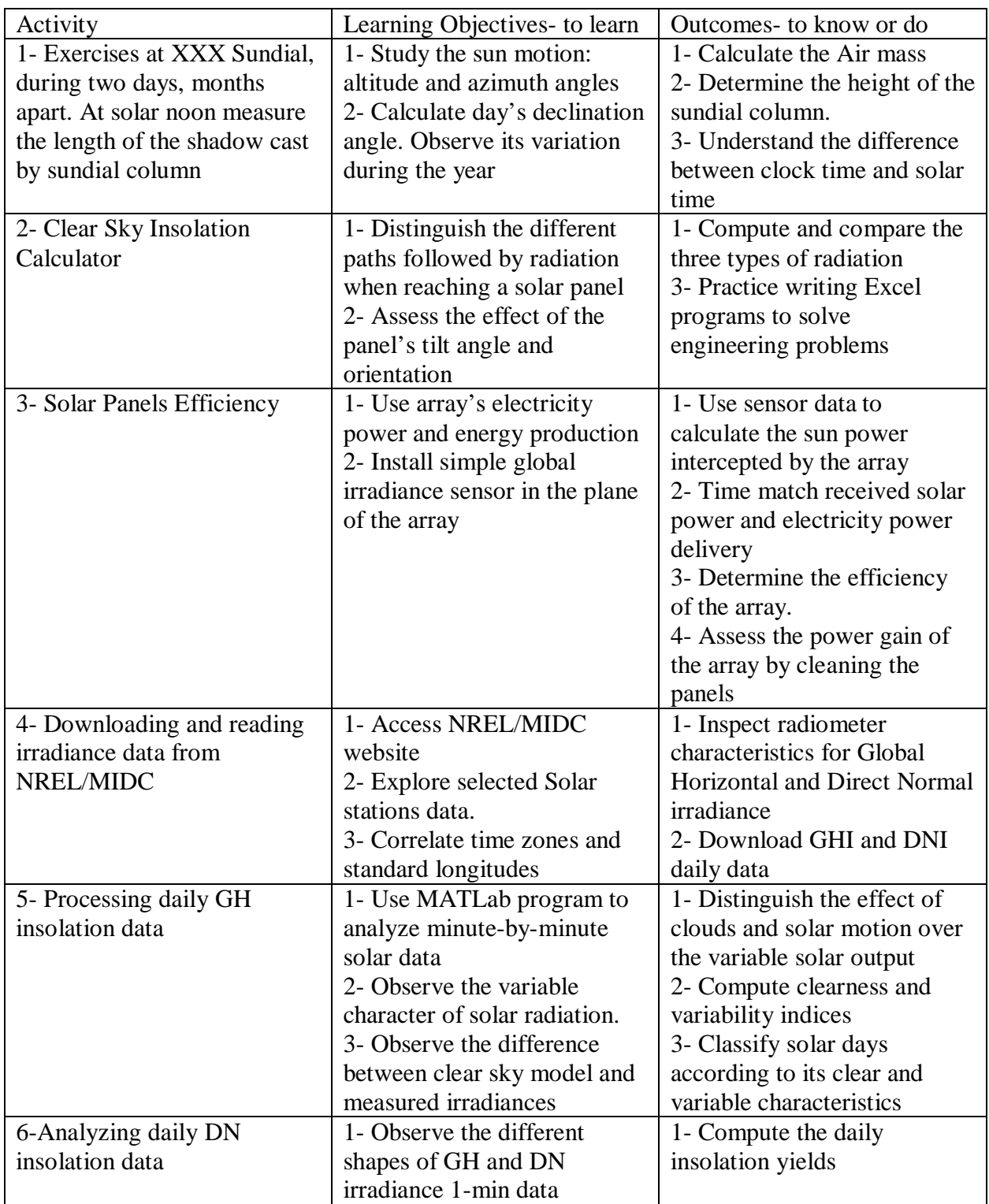

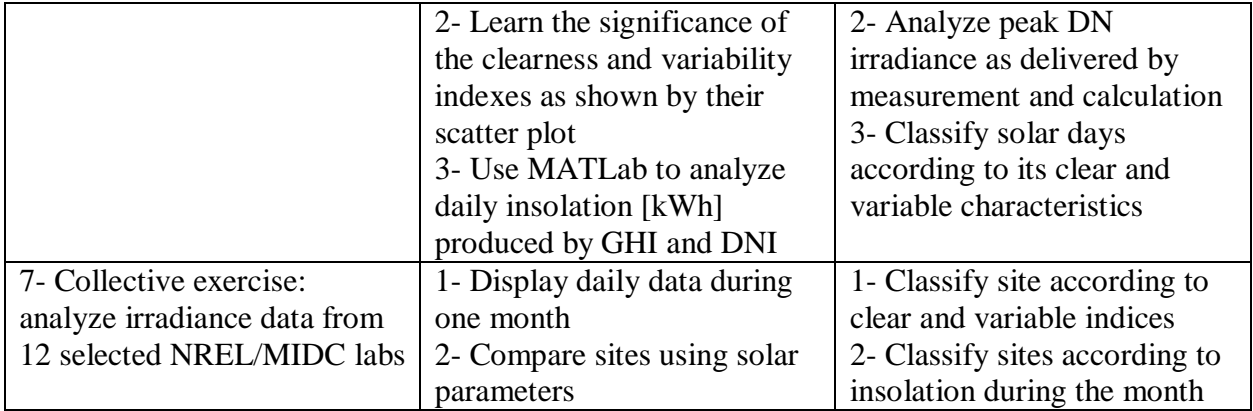

Table 1- List of participant Activities with specific learning objectives and outcomes.

Activity # 1: Basics of Solar Trajectory in the Sky.

Participants meet at the Sundial during different months of the semester, at noon time, and perform simple measurements:

Activity # 2: Clear sky insolation calculator.

Following [6], participants created a calculator for direct, diffuse and reflected radiation, using a spreadsheet. The exercise was done for different locations, hour of day, and panel's tilt and orientation.

Activity # 3: Determination of Solar Panels Efficiency.

Endowed with an inexpensive pyranometer, participants measured the global irradiance in the plane of the array of a campus photovoltaic array. Given the solar array's power generated at the time of the measurement, the efficiency of energy conversion was determined. The impairing influence of dirt over the panel's surface was assessed.

Activity # 4- Download and read data from NREL's MIDC Center.

Twelve solar stations grouped by MIDC [7] were selected and assigned to 23 students for analysis. These stations are distributed in 5 time zones within USA and are equipped with different types of radiometers. Table 2 identify these stations. Participants downloaded daily data for the full month indicated in the Table, in the format of csv files. There are two types of files according to the radiometer type (DN or GH), and the csv files contains 961 rows, for each minute from 4 AM to 8 PM. A valuable outcome of this exercise is to explore the wealth of data available in the web for the assessment of solar resources, such as MIDC and PVWatts, and to classify the supply of radiometers and techniques available for the measurement of solar irradiance

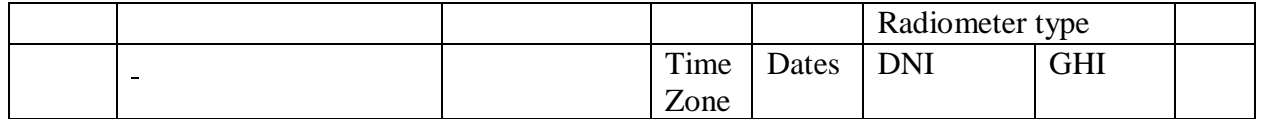

| Team           | <b>Solar Radiation</b>      | Acronym         | <b>GMT</b> | 2015     |                 |            | Ref    |
|----------------|-----------------------------|-----------------|------------|----------|-----------------|------------|--------|
|                | Observatory                 |                 |            |          |                 |            |        |
| $\mathbf{1}$   | <b>NREL Solar Radiation</b> | NREL-BMS        | $-7$       | $4-1$ ,  | CHP1            | CMP11      | [8]    |
|                | Research Lab (BMS)          |                 |            | $4 - 30$ |                 |            |        |
| $\overline{2}$ | <b>NREL Vehicle Testing</b> | NREL-RSR        | $-7$       | $4-1,$   | Calculated      | <b>RSR</b> | [9]    |
|                | and Integration             |                 |            | $4 - 30$ |                 |            |        |
|                | <b>Facility RSR</b>         |                 |            |          |                 |            |        |
| $\overline{3}$ | Solar Technology            | NREL-TAC        | $-7$       | $3-1,$   | CH <sub>1</sub> | CMP22      | [10]   |
|                | <b>Acceleration Center</b>  |                 |            | $3 - 31$ |                 |            |        |
|                | (SolarTAC)                  |                 |            |          |                 |            |        |
| $\overline{4}$ | <b>SOLRMAP University</b>   | <b>UA-OASIS</b> | $-8$       | $4-1,$   | CHP1            | CMP22      | [11]   |
|                | of Arizona (OASIS)          |                 |            | $4 - 30$ |                 |            |        |
| 5              | <b>SOLRMAP</b> Loyola       | SOLRMAP-        | $-8$       | $3-1,$   | Calculated      | <b>RSR</b> | [12    |
|                | Marymount University        | LOY             |            | $3 - 31$ |                 |            |        |
|                | (RSR)                       |                 |            |          |                 |            |        |
| 6              | <b>SOLRMAP Sun Spot</b>     | SOLRMAP-        | $-7$       | $1-1,$   | Calculated      | <b>RSR</b> |        |
|                | Two - Swink (RSR)           | <b>SWINK</b>    |            | $1 - 31$ |                 |            |        |
| $\overline{7}$ | Nevada Power Clark          | NEV-            | $-8$       | $2-1,$   | no data         | CMP3       | [13]   |
|                | <b>Station</b>              | <b>CLARK</b>    |            | $2 - 28$ |                 |            |        |
| 8              | University of Nevada -      | <b>UNEV-LV</b>  | $-8$       | $3-1,$   | <b>NIP</b>      | CM3        | [14]   |
|                | Las Vegas                   |                 |            | $3 - 31$ |                 |            |        |
| 9              | Oak Ridge National          | <b>ORNL</b>     | $-5$       | $3-1,$   | Calculated      | <b>RSR</b> | $[15$  |
|                | Laboratory (RSR)            |                 |            | $3 - 31$ |                 |            |        |
| 10             | <b>Natural Energy</b>       | <b>NELHA</b>    | $-10$      | $3-1,$   | N/A             | CMP11      | [16    |
|                | Laboratory of Hawaii        |                 |            | $3 - 31$ |                 |            | 1      |
|                | Authority (NELHA)           |                 |            |          |                 |            |        |
| 11             | Sacramento Municipal        | <b>SMUD</b>     | $-8$       | $4-1,$   | Calculated      | <b>RSR</b> | $[17]$ |
|                | <b>Utility District</b>     |                 |            | $4 - 30$ |                 |            |        |
|                | (Anatolia)                  |                 |            |          |                 |            |        |
| 12             | University of Texas         | <b>UTPA</b>     | $-6$       | $3-1,$   | CHP1            | CMP11      | [18]   |
|                | Pan American                |                 |            | $3 - 31$ |                 |            |        |

Table 2- NREL-MIDC solar stations relevant characteristics for this course.

Activity # 5: Processing daily Global Horizontal Irradiance data.

At this stage of the course each group of participants have 30 or 31 csv files, each one containing 961 rows (minute by minute) of data of Global Horizontal irradiance, as well as a similar set of Direct Normal irradiance.

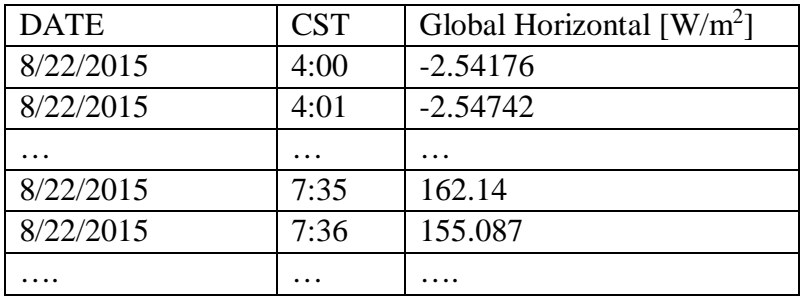

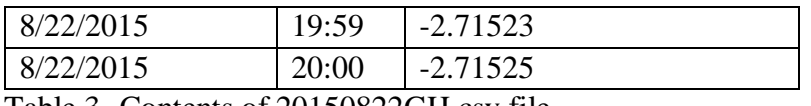

Table 3- Contents of 20150822GH.csv file

Files can be named as *yyyymmddGH.csv* and *yyyymmddDN.csv*. Participants employed a domestic MatLab program to read and make a daily plot of the irradiance csv files, in units of [Watts/ m<sup>2</sup>], downloaded from the assigned solar stations. See Figure 1 for an example of a measured and calculated GH Irradiance from a MIDC Solar station. This way, students learned about the variable characteristics of solar radiation, distinguished the effects of clear and overcast days, and observed the positions of dawn and dusk in the graph.

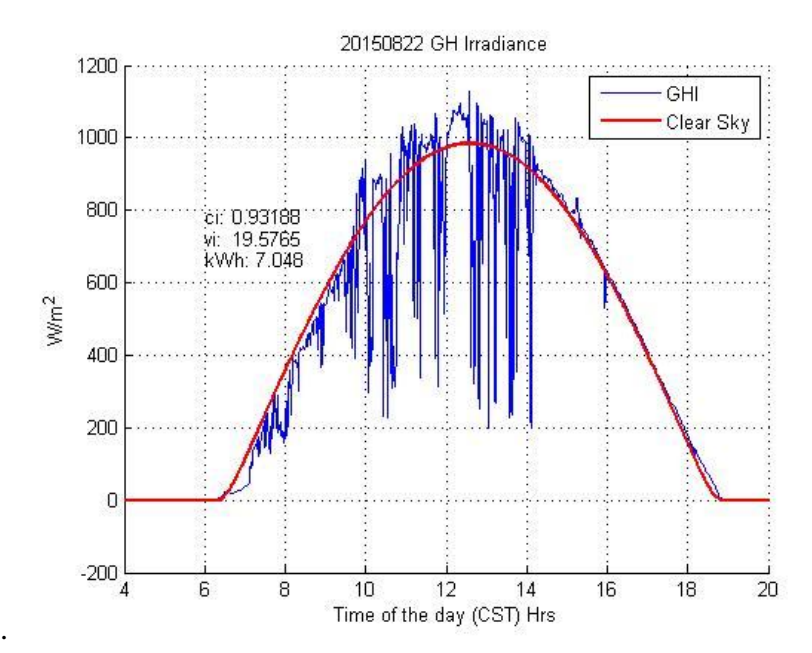

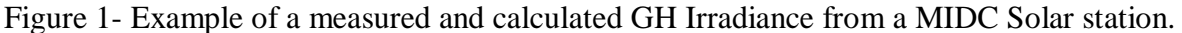

The MATLab program calculated the day insolation, in Units of kWh/m², by adding the 961 irradiances, and multiplied them by  $1/60 \times 1/1000$ . The program also calculated, and plotted over the previous graph, the minute-by-minute irradiance calculated using a model of a clear sky atmosphere, as described by Masters [6]. Any discrepancies between the sunrise points of both graphs will indicate an offset time zone and local longitudes. The product of this Activity is 30 (31) graphs, which were labelled *yyyymmddGH.jpg*.

Activity # 6: Processing daily Direct Normal Irradiance data.

This activity is follows a procedure similar to activity # 5, but applied to direct normal irradiance csv files. The outcomes of this activity allow the students to identify the particular shape of the DN irradiance graphs when compared to the GH irradiance graph. As the MATLab program calculates the daily irradiance  $[kWh/m<sup>2</sup>]$  for activities # 5, # 6, participants learn to assess the differences of direct, global and diffuse radiation at the particular station. Figure 2 displays such a case for a clear day.

The relation among the three irradiances is given by the following equation,

$$
GHI = DNI \cos(szA) + DHI \tag{1}
$$

Where *szA* is the zenith angle.

Activity # 7- Collective Exercise. Comparing Sites with respect to their solar parameters-Two sites are compared according to three parameters: clearness index, variability index and daily insolation. The sites are at the University of Arizona SOLRMAP station, and The University of Texas Pan American station. The results are shown in Figures 3 and 4. In Figure 3, OASIS April days are *Clear*, whereas UTPA days are *Variable*. In the second figure the average daily insolation of OASIS is larger than UTPA's by 2.25 kWh/m<sup>2</sup>.

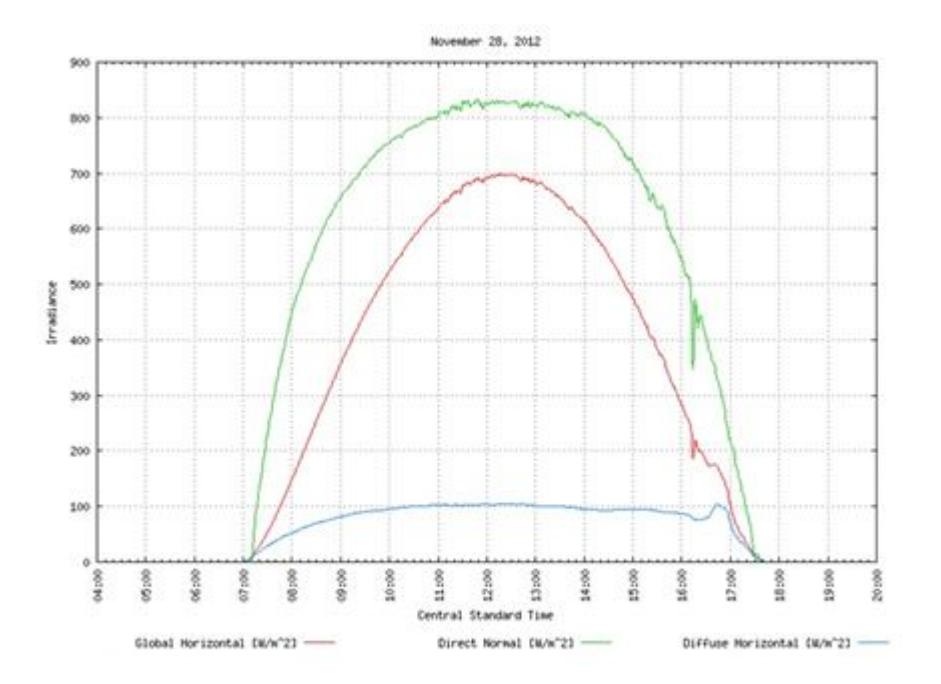

Figure 2- Displays three irradiances, Global Horizontal, Direct Normal and Diffuse Horizontal

## 5- CLASSIFYNG SOLAR DAYS-

Global Horizontal Irradiance. Table 1 includes two important learning outcomes for the classification of solar days according to its clarity and variability. The Clearness Index is a measure of how clear is the sky during a given period; when the solar resource is available to its full at the ground level the Clearness Index would ideally have a value  $CI = 1$ . It is also possible that *CI* > 1.0, during those periods when the presence of clouds act as concentrators of solar rays. On the other hand, when clouds may be casting shadow over the area of interest, the solar

resource for photovoltaic power generation is poor, and *CI* would be low. If the sun light is fully blocked, then  $CI = 0$ .

To obtain the Clearness and Variability Indexes, two pieces of information are needed:

- 1. The set of measurements of the local Global Horizontal Irradiance *GHIMEAS*[k], which can be downloaded from NREL's Measurement and Instrumentation Data Center [7], for later use. The instrument takes measurements every second, writes 1-minutes averages into the database. The time stamp is Standard Central Time. It is also possible to download selected hourly data from MIDC
- 2. A calculated time-series Clear sky Global Horizontal Irradiance *GHICLEAR-SKY*[k], in synchronism with the measured *GHIMEAS*[k] time series. The former is calculated in solar time; the latter are obtained in standard time. Reference [19] offers a variety of methods to calculate the clear-sky irradiance. We have chosen one due to B. Harwitz, due to its simplicity.

$$
CI = \frac{\sum_{k} GHI_{MEAS}[k]\Delta t}{\sum_{k} GHI_{CLEAR-SKY}[k]\Delta t}
$$
 (2)

Given *CI*, Equation (1) allows the calculation of the energy, in W-h, collected by the instrument during one day. The index k runs over the number of time intervals (minutes)  $= 960$ from 4 AM to 8 PM, in the day.

This variability index is a measure of the variability of solar radiation, which is primarily caused by two factors: the motion of the sun in the sky, and the presence of clouds, which are also moving and changing, during the day. Solar Resource Variability is explained in References [6, 20]. Variability accounts for the "noise" of the solar radiation graphs, shown in Figure 1. This phenomenon is worrisome to (electric power) system operators. A stand-alone solar farm can be knocked out quickly without advanced notice.

In Reference [20] several criteria for detecting clear sky periods are discussed. The criterion selected to be used here measures variability by calculating the vertical displacement between adjacent points of the *GHI* time series:

$$
Displacement = \sum_{k} \sqrt[2]{(GHI_{MEAS}[k] - GHI_{MEAS}[k-1])^{2}}
$$

Here, the strength of the spikes are large contributors, while smooth variations are low contributors. The *VI* formula is

$$
VI = \frac{\sum_{k} \sqrt[2]{(GHI_{MEAS}[k] - GHI_{MEAS}[k-1])^{2}}}{\sum_{k} \sqrt[2]{(GHI_{CLEAR-SKY}[k] - GHI_{CLEAR-SKY}[k-1])^{2}}}
$$
(3)

In (2) the units for *VI* are null.

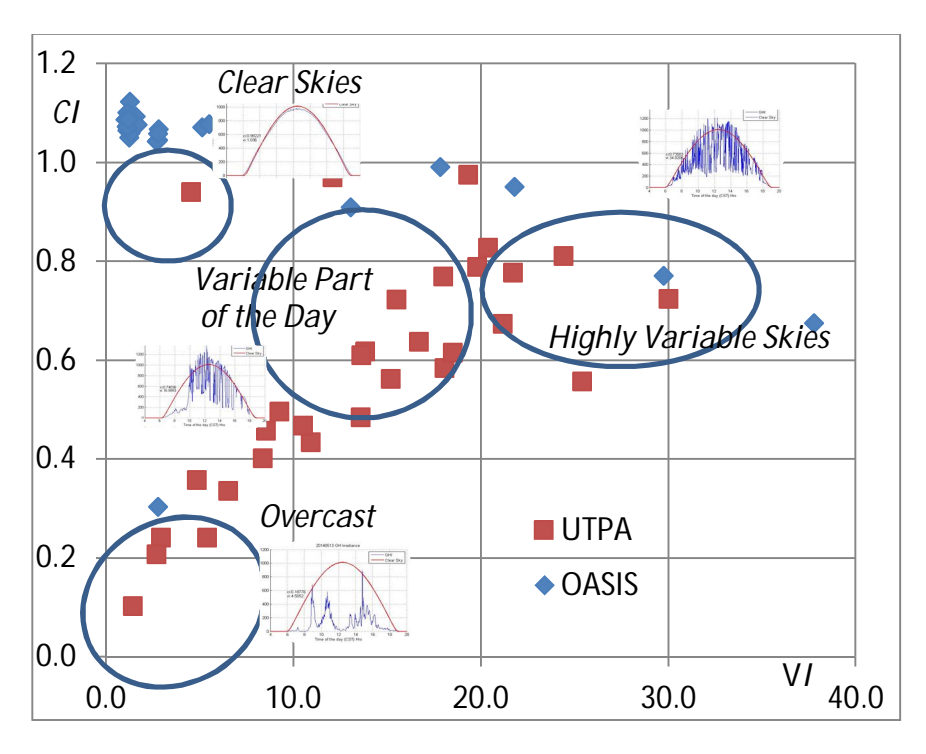

Figure 3- GHI Daily Clearness and Variability Indexes at OASIS and UTRGV, April 2015.

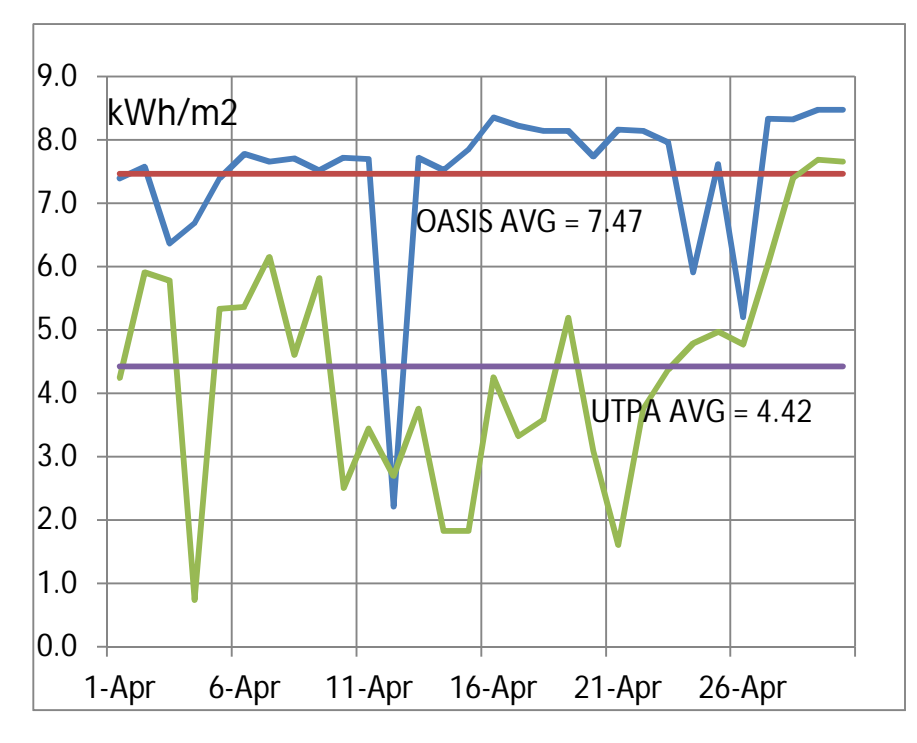

Figure 4 – April 2015 GH Insolation at OASIS and UTRGV.

# 6- ASSESSMENT

During the course of ELEE 4373 Renewable Energy questionnaires were handed out to determine whether participants had increases their levels of knowledge, interest and confidence in learning engineering.

The following questions were posed in all Activities. Their responses are summarized in Table 4.

- 1- Was the purpose of this activity clear?
- 2- Were the objectives met?
- 3- Will this activity benefit me?
- 4- Were the contents included in the activity related to the objectives?
- 5- The activity has increased my interest in Solar Energy.

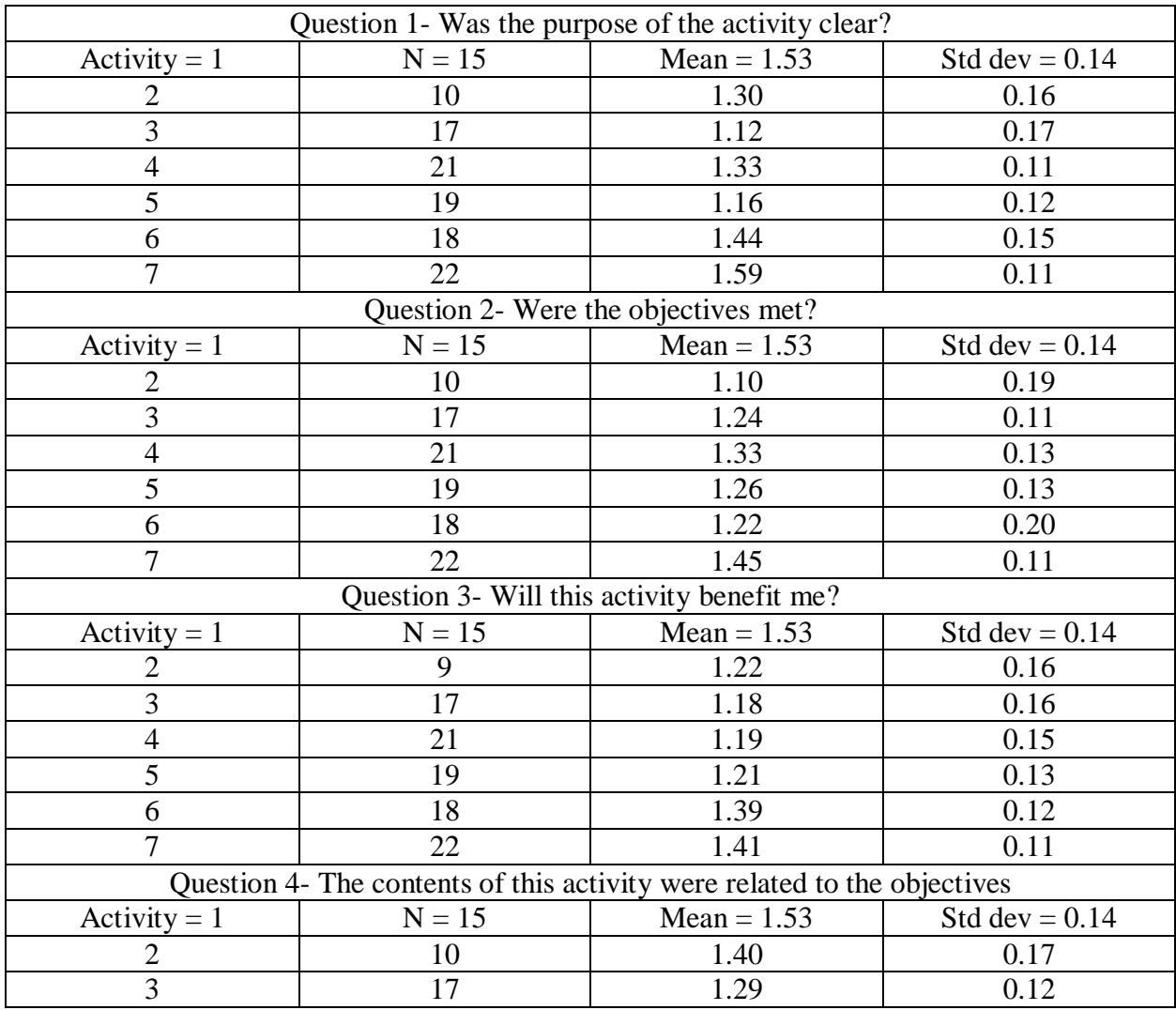

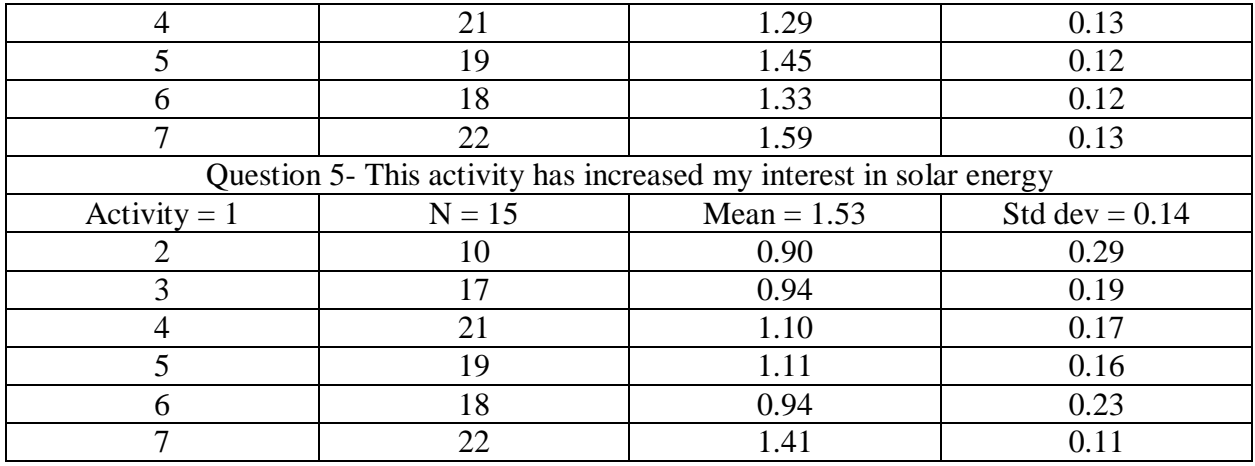

Table 4- Students' response to selected questions

Participants were able to write their response using a normal Likert scale, from *Strongly Agree* = 2, to *Strongly Disagree* = –2, with *Neither Agree nor Disagree* receiving a value of zero.

The questionnaires also included questions regarding the activity. Notice from Figure 5, that the resulting mean for most questions has a value greater than 1, resulting from an answer of *Agree* or *Strongly Agree*.

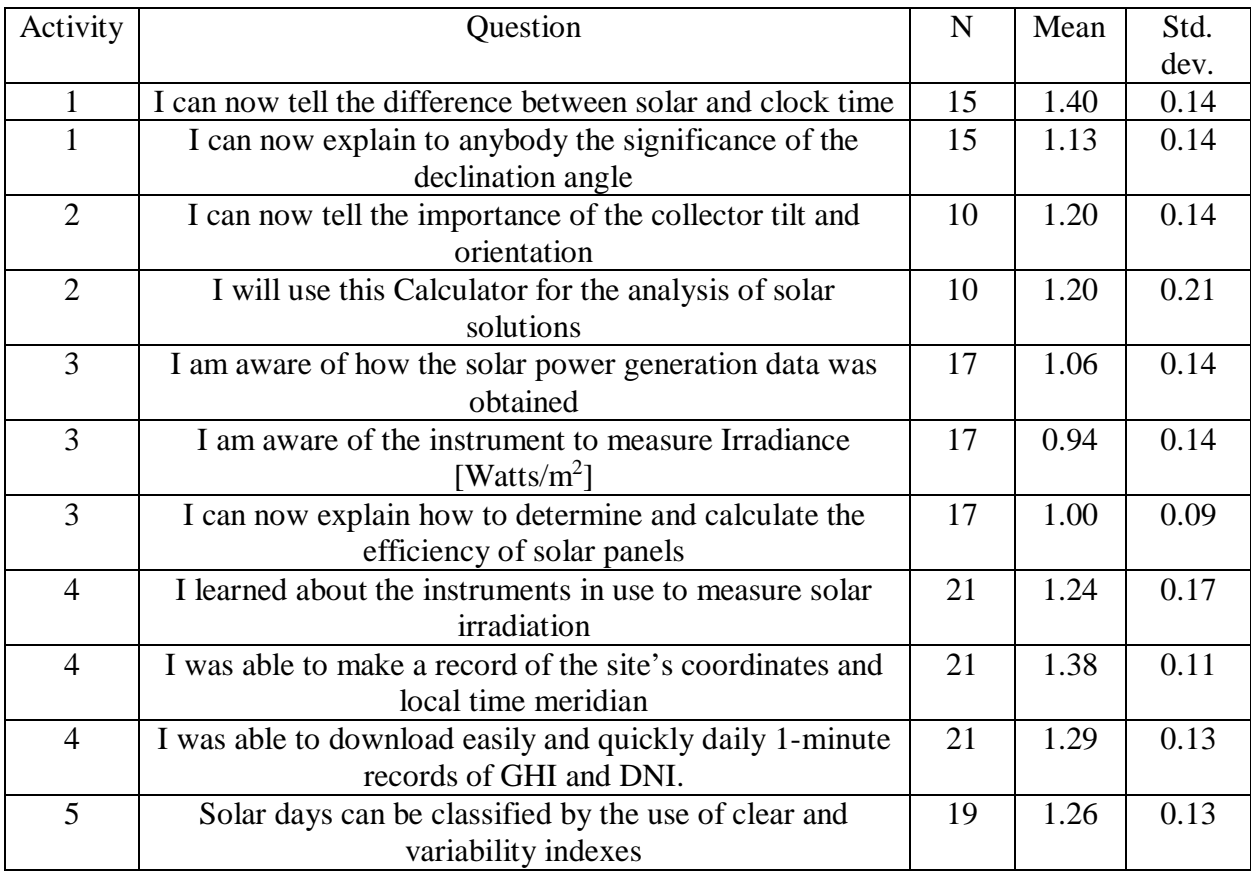

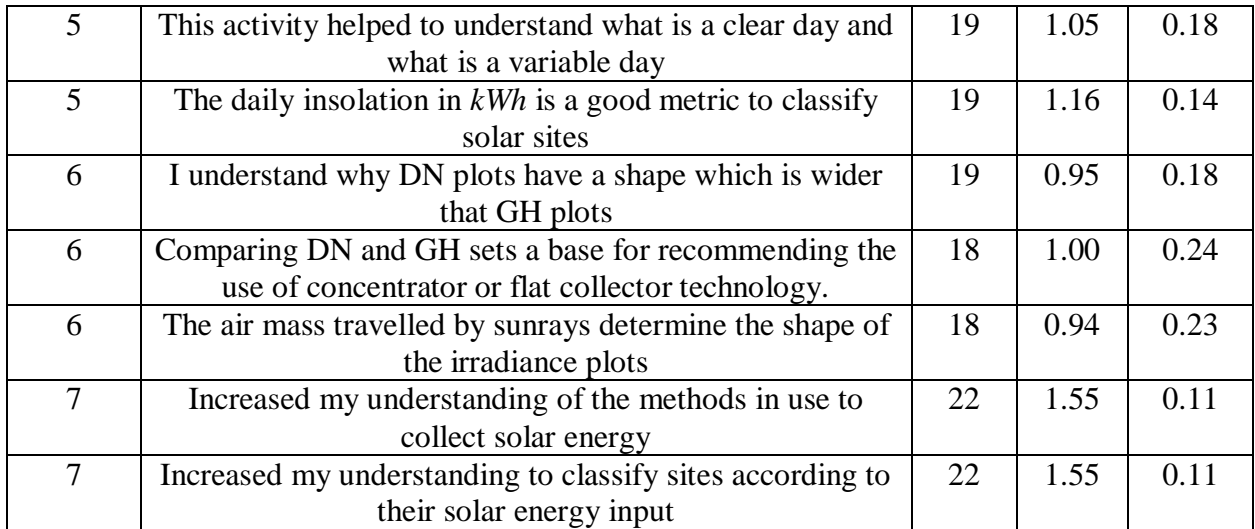

Table 5- Student's data used to evaluate achievement of learning outcomes.

Two open questions were also posed to them:

1- What I liked most about this activity was. Following Table lists their responses by activity

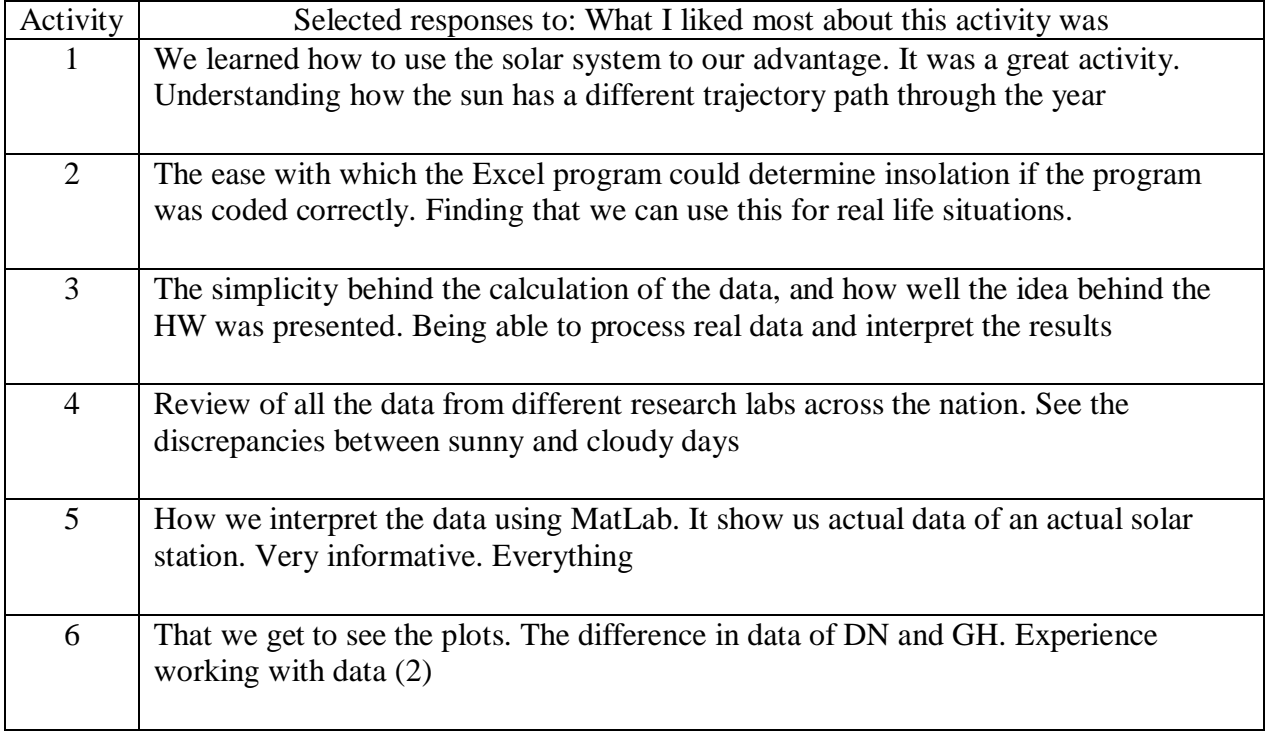

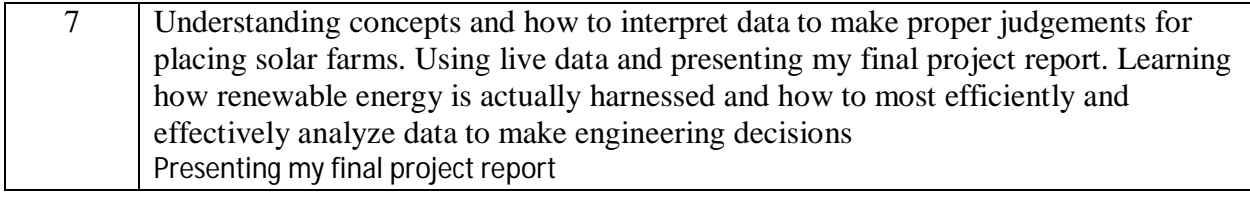

Table 6- What I liked most about the course responses

2- What I disliked more about this activity was: Following Table lists their responses by activity

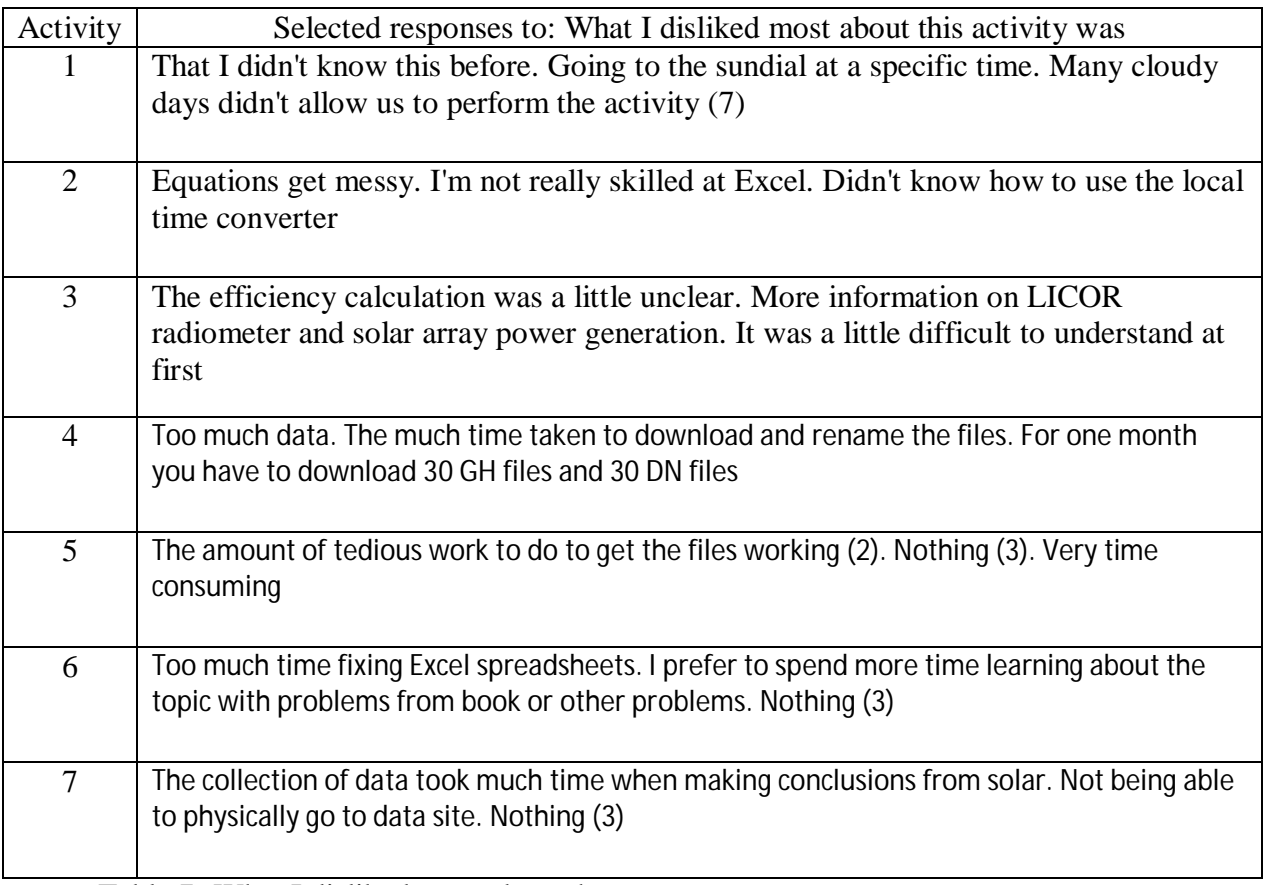

Table 7- What I disliked most about the course responses

At the end of the course students evaluated the instructor using the standard tool of the university. Their responses are listed in the following Table

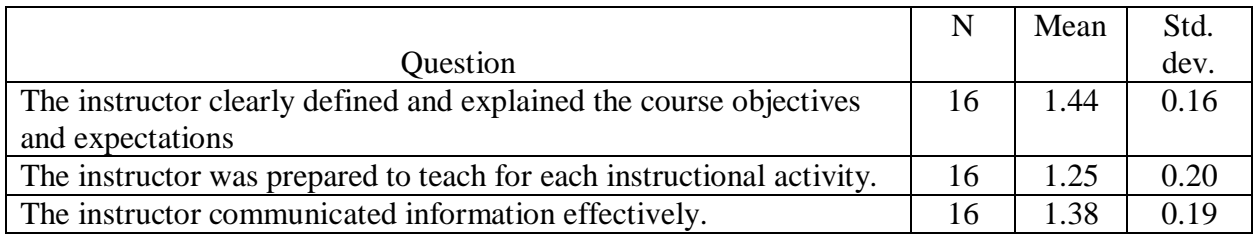

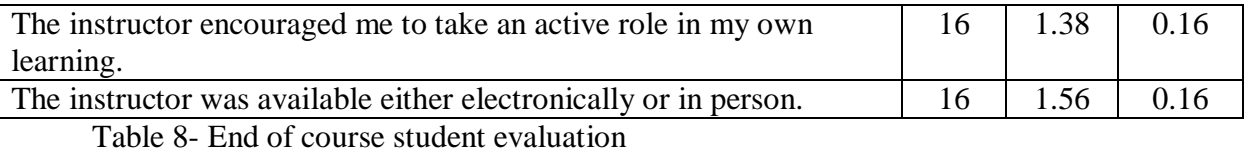

# 7- CONCLUSIONS

The students' responses indicate the most had a positive experience from the class environment using hands-on activities to learn about renewable energy and how to use engineering in designing a solar facility. The class is exposing students to renewable energy, and the analysis of collected solar radiation.

In § 4 of this paper, Educational Objectives and Outcomes, two general educational outcomes and two specific educational objectives were outlined. After taking this course, the authors assert that students complied with them.

All activities in Table 5 were designed with a relevant content of math, basic science, and engineering to solve problems in renewable energy field. Table 6 shows that students did write Excel and Matlab code for completing the analysis called for in activities # 2, 4, 5, 6, and 7. Furthermore, for activities # 5, 6, and 7, students practiced the communication of ideas effectively in graphical, oral and written media, as also seen in Table 6.

Finally, Tables 1 and 8 include evaluations of student satisfaction. Their responses have been positive, and the authors feel encouraged to continue to use and enhance these methods

8- SELECTED LIST of ACRONYMS

CH1, CHP1- Pyrheliometers

CM3, CMP11, CMP22- Pyranometers

DHI- Diffuse Horizontal Irradiance [Watts/m<sup>2</sup>]

GHI - The Global Horizontal Irradiance [Watts/m<sup>2</sup>]

DNI - Direct Normal Irradiance [Watts/m<sup>2</sup>]

G-POA-I: Global Plane of Array Irradiance

CI – Clearness Index

VI – Variability Index

NREL: National Renewable Energy Laboratory

MIDC: Measurement and Instrumentation Data Center

NIP- Normal Incidence Pyrheliometer

POA: Plane of Array

RSR- Rotating Shadow Radiometer

 $\Delta t$  - Time Interval

SC: Solar Constant =  $1,367$  Watts/m<sup>2</sup>

*szA*- Sun Zenith Angle

UTRGV- University of Texas Rio Grande Valley

µ - mean

σ – standard deviation (N-1)

9- BIBLIOGRAPHY

1- Electric Power Monthly, US Energy Information Administration. http://www.eia.gov/electricity/monthly/epm\_table\_grapher.cfm?t=epmt\_1\_01\_a. Retrieved January 26, 2016

2- G Barbose, Tracking the Sun VI- An historical summary of the installed price of photovoltaics in the United States from 1998 to 2012. eScholarship University of California LBNL Paper LBNL-6350E, scholarship.org/uc/item 2j2888zv, 2014. Retrieved January 26, 2016 3- The State of the Union Address of President Barack Obama. (2016). Retrieved January 22, 2016, https://www.whitehouse.gov/the-press-office/2016/01/12/remarks-president-barackobama-%E2%80%93-prepared-delivery-state-union-address.

4- S. Freeman, S. L. Eddy, M. McDonough, M. K. Smith, N. Okoroafor, H. Jordt, and M. P. Wenderoth. Active learning increases student performance in science, engineering, and mathematics. PNAS, (June 2014) vol. 111, no. 23 www.pnas.org/cgi/doi/10.1073/pnas.1319030111

5- P. H. Kvam. The effect of active learning methods on student retention in engineering statistics. The American Statistician. (May 2000) vol. 54, no. 2 www.jsotr.org/stable/2686032

6- Masters, G. Renewable and Efficient Electric Power Systems. Second edition, IEEE Press, 2013

7- http://www.nrel.gov/midc. Website consulted in 01/22/2016

8- Andreas, A.; Stoffel, T.; (1981). NREL Solar Radiation Research Laboratory (SRRL): Baseline Measurement System (BMS); Golden, Colorado (Data); NREL Report No. DA-5500- 56488. http://dx.doi.org/10.5439/1052221

9- Lustbader, J.; Andreas, A.; (2012). NREL Vehicle Testing and Integration Facility (VTIF): Rotating Shadowband Radiometer (RSR); Golden, Colorado (Data); NREL Report No. DA-5500-56490. http://dx.doi.org/10.5439/1052223

10- Andreas, A.; Wilcox, S.; (2011). Solar Technology Acceleration Center (SolarTAC); Aurora, Colorado (Data); NREL Report No. DA-5500-56491. http://dx.doi.org/10.5439/1052224

11- Andreas, A.; Wilcox, S.; (2010). Observed Atmospheric and Solar Information System (OASIS); Tucson, Arizona (Data); NREL Report No. DA-5500-56494. http://dx.doi.org/10.5439/1052226

12- Andreas, A., Wilcox, S.; (2012). Solar Resource & Meteorological Assessment Project (SOLRMAP): Rotating Shadowband Radiometer (RSR); Los Angeles, California (Data); NREL Report No. DA-5500-56502. http://dx.doi.org/10.5439/1052230

13- Andreas, A.; Stoffel, T.; (2006). Nevada Power: Clark Station; Las Vegas, Nevada (Data); NREL Report No. DA-5500-56508. http://dx.doi.org/10.5439/1052547

14- Andreas, A.; Stoffel, T.; (2006). University of Nevada (UNLV): Las Vegas, Nevada (Data); NREL Report No. DA-5500-56509. http://dx.doi.org/10.5439/1052548

15- Maxey, C.; Andreas, A.; (2007). Oak Ridge National Laboratory (ORNL); Rotating Shadow band Radiometer (RSR); Oak Ridge, Tennessee (Data); NREL Report No. DA-5500-56512. http://dx.doi.org/10.5439/1052553

16- Olson, K.; Andreas, A.; (2012). Natural Energy Laboratory of Hawaii Authority (NELHA): Hawaii Ocean Science & Technology Park; Kailua-Kona, Hawaii (Data); NREL Report No. DA-5500-64450. http://dx.doi.org/10.7799/1183461

17- Andreas, A.; Bank, J.; (2009). Sacramento Municipal Utility District (SMUD): Rotating Shadow band Radiometer (RSR); Anatolia - Rancho Cordova, California (Data); NREL Report No. DA-5500-56513. http://dx.doi.org/10.5439/1052554

18- Ramos, J.; Andreas, A.; (2011). University of Texas Pan-American (UTPA): Solar Radiation Lab (SRL); Edinburg, Texas (Data); NREL Report No. DA-5500-56514. http://dx.doi.org/10.5439/1052555

19- 8- M. J. Reno, C. W. Hansen, J. S. Stein, Global Horizontal Irradiance Clear Sky Models: Implementation and Analysis, SAND2012-2389, 2012

20- J. S. Stein, C. W. Hansen, M. J. Reno, and The Variability Index: A new and novel metric for quantifying Irradiance and PV output variability, World Renewable Energy Forum, Denver, CO, 2012